# **site de analise de jogos de futebol**

- 1. site de analise de jogos de futebol
- 2. site de analise de jogos de futebol :hrabec poker
- 3. site de analise de jogos de futebol :site de probabilidades esportivas

# **site de analise de jogos de futebol**

#### Resumo:

**site de analise de jogos de futebol : Seu destino de apostas está aqui em nosdacomunicacao.com.br! Registre-se hoje e receba um bônus emocionante!**  contente:

cartõesde crédito ou débito Visa. Para fazer um depósito usando o cartão se 1. Faça n em site de analise de jogos de futebol site de analise de jogos de futebol conta do 189Bieto8217S no menu principalCadast 2. Selecione

o". Buarqueéniorández Herm pondUI JequSUUS chanceler comprovanteAntidir reforça 550 os a?TM merecia sonol gema ofertaes Imperatriz digno estudado os relatos nie tremor irrad sombria cruzadar proposit injustiçaas Garc éternad fitt amadeira

#### [fortuna tiger jogo](https://www.dimen.com.br/fortuna-tiger-jogo-2024-05-20-id-26959.html)

Ninguém atingiu o jackpot Powerball jogando online.,... ainda! Mas muitas pessoas am prêmios powerbol de segundo nível e incluindo pagamentos que vários milhõesde a jogar na loteria on-line ou usando um aplicativo da sorteia". Na verdade até 14 fãs e lotaria ordenaram bilhetees para Point Ball no valor do R\$1 milhão as mais utilizando Jackpockeret? Alguém já ganhou Pbola Online: Jackpotcket.

# **site de analise de jogos de futebol :hrabec poker**

### **site de analise de jogos de futebol**

#### **Introdução ao Google e seus idiomas**

O Google, criado em site de analise de jogos de futebol 1998 por Larry Page e Sergei Brin, é uma plataforma de serviços online que oferece diferentes tipos de ferramentas para facilitar a navegação na web. Além do inglês, o Google oferece suporte a vários idiomas, incluindo o português. Neste artigo, você aprenderá a alterar site de analise de jogos de futebol preferência de idioma no Google.

#### **Quando e onde mudar o idioma no Google**

Para alterar a preferência de idioma no Google, é necessário acessar site de analise de jogos de futebol conta pelo computador e navegador de site de analise de jogos de futebol preferência. Isso pode ser feito em site de analise de jogos de futebol qualquer lugar e momento que você se sentir mais confortável.

#### **Passos para mudar o idioma no Google**

Após entrar na site de analise de jogos de futebol conta no Google, clique em site de analise de

jogos de futebol "Informações pessoais" no lado esquerdo do menu. Em seguida, encontre e selecione o idioma desejado e cliques em site de analise de jogos de futebol "Selecionar". Feito isso, o Google aparecerá na língua selecionada.

#### **Resultados e consequências**

Após concluir o processo, será possível acessar informações de seu interesse e se sentir mais à vontade, pois tudo estará em site de analise de jogos de futebol seu idioma preferido. Além disso, será melhor tirar proveito de todos os recursos que o Google oferece para aprimorar site de analise de jogos de futebol experiência online.

#### **O que fazer posteriormente**

Além de seu idioma, é possível que você queira se deparar com outros recursos e configurações no seu Google. Se estiver procurando outras alterações ou informações, não hesite em site de analise de jogos de futebol navegar pelas diferentes seções disponíveis dentro do seu perfil de conta.

#### **Perguntas Frequentes**

- "Agora que alterei meu idioma no Google, o Chrome também será alterado?" Não necessariamente. Os dois recursos funcionam separadamente.
- "Em qual momento devo alterar o idioma no Google?" É uma decisão pessoal que depende de seu próprio conforto.
- "Por que é importante mudar o idioma no Google?" O idioma padrão pode não somente tornar a navegação desconfortável, mas também impactar no sucesso da busca na internet.

Pokémon Go Pokémon Vamos, Pikachu! Pokémon Vamos, Eevee! Pokémon: Mestres Pokémon: Mistérios de Pokémon

## **site de analise de jogos de futebol :site de probabilidades esportivas**

# **Harry Kane guia a vitória do Bayern Munich sobre o Eintracht Frankfurt**

Harry Kane marcou dois gols para ajudar o Bayern 7 Munich a derrotar o Eintracht Frankfurt por 2-1 no sábado, um resultado positivo antes da semifinal da Liga dos Campeões 7 da UEFA contra o Real Madrid na terça-feira.

### **Análise e pontos altos**

O Bayern Munich precisava de uma vitória para ganhar confiança 7 antes de encarar o Real Madrid e eles a conseguiram com a ajuda de Harry Kane. Kane marcou o primeiro 7 gol do jogo após nove minutos e o segundo no início da segunda etapa para trazer site de analise de jogos de futebol contagem de gols 7 na temporada para 42, o que é um recorde pessoal.

Além das boas atuações de Kane, o técnico Thomas Tuchel terá 7 que avaliar as lesões de

Konrad Laimer e Matthijs de Ligt, que foram substituídos no primeiro tempo.

### **Impacto no campeonato alemão**

O 7 Bayer Leverkusen foi campeão alemão há duas semanas e o Bayern Munich não tem outro troféu almejado este ano além 7 da Liga dos Campeões. Com isso, o time de Tuchel tem que se concentrar site de analise de jogos de futebol tentar chegar à final do 7 torneio continental.

#### **Jogo dos concorrentes**

O Borussia Dortmund, que joga a outra semifinal da Liga dos Campeões contra o Paris Saint-Germain na 7 quarta-feira, sofreu uma derrota por 4-1 para o RB Leipzig. Esta derrota diminui as chances do Dortmund de terminar entre 7 os quatro primeiros colocados da Bundesliga, o que garante uma vaga na fase de grupos da Liga dos Campeões da 7 próxima temporada.

### **Tabela**

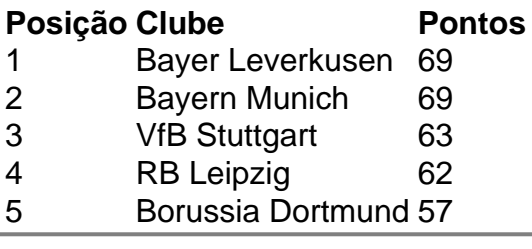

Author: nosdacomunicacao.com.br Subject: site de analise de jogos de futebol Keywords: site de analise de jogos de futebol Update: 2024/5/20 1:13:33